## **2024 !(** )

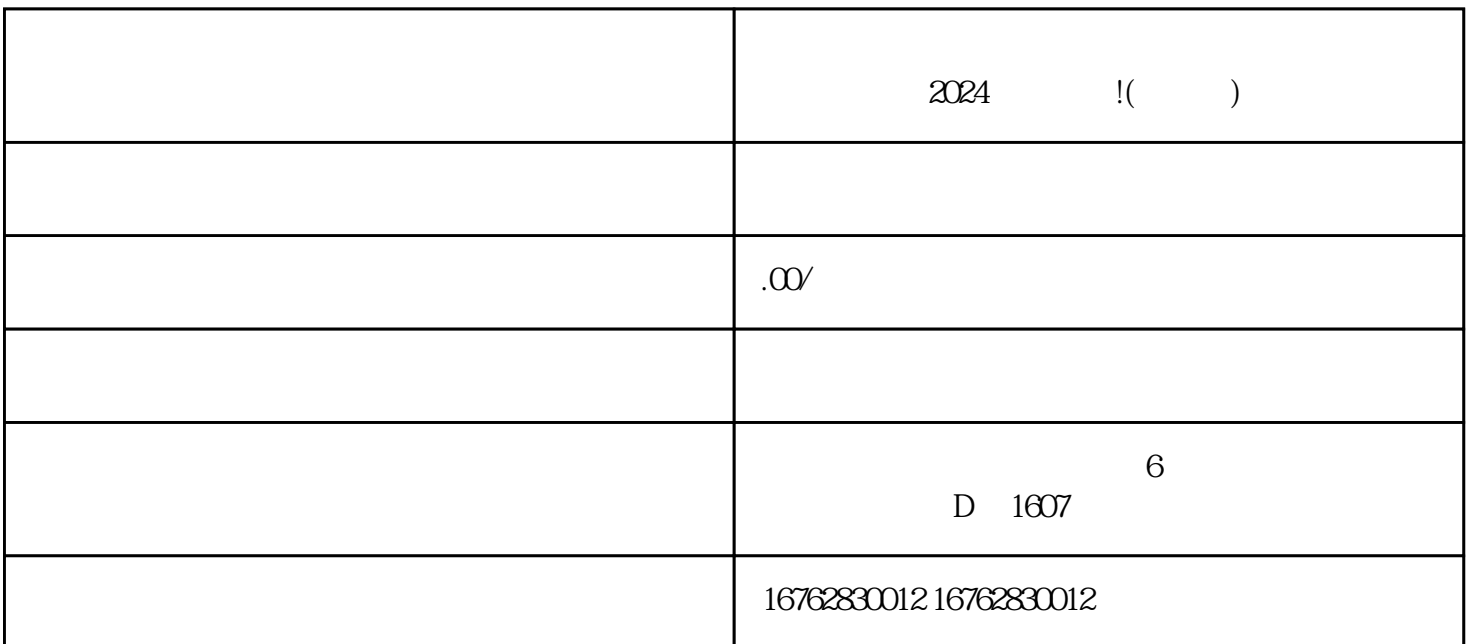

 $\alpha$  and  $\alpha$ 

 $\alpha$  are  $\alpha$ 

 $2024$ 

 $\alpha$  , where  $\alpha$ 

尝试重新连接Wi-

 $\rm{Fi}$